# **RICHIESTA DI DISATTIVAZIONE SERVIZI**

**Inviare il modulo debitamente compilato e sottoscritto all'indirizzo PEC del DISTRIBUTORE / COMMITTENTE indicato.**

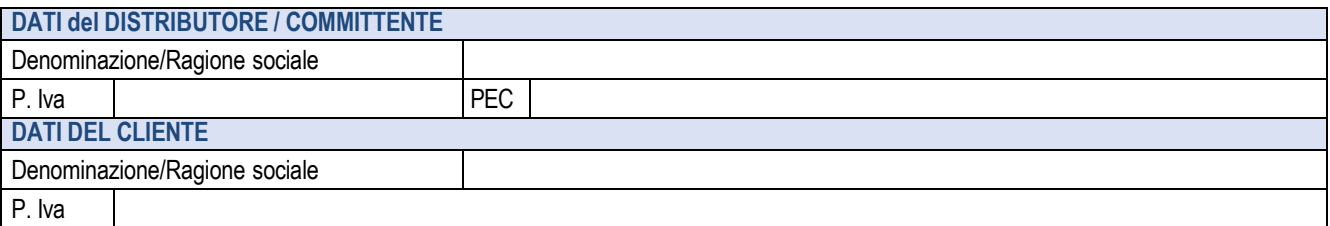

Si prega di scegliere la modalità di disdetta attraverso la spunta dell'apposita casella. In difetto, la richiesta sarà *ritenuta inefficace.*

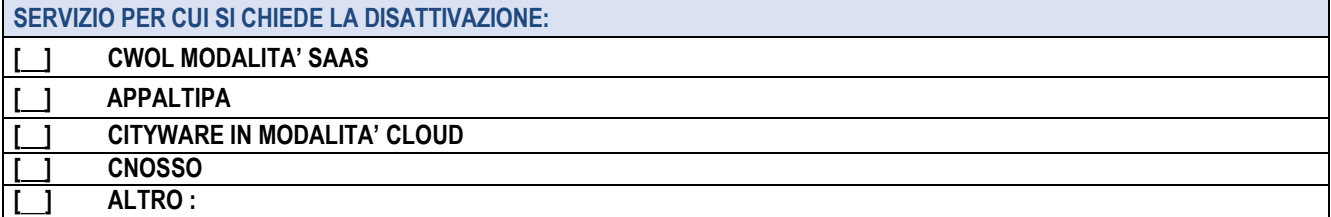

**1)** *IL CLIENTE, COME SOPRA GENERALIZZATO, RICHIEDE LA DISDETTA DEL CONTRATTO (una delle 2 opzioni):*

- $\Box$ **CON EFFETTO IMMEDIATO** (da valersi ad ogni effetto di legge quale recesso unilaterale accettato dal committente)
- $\lceil$   $\rceil$ **CON EFFETTO DALLA NORMALE SCADENZA CONTRATTUALE**

# *2) AL CLIENTE, È DATA LA FACOLTÀ DI SCEGLIERE TRA DIVERSE TIPOLOGIE DI DISDETTA DEL SERVIZIO:*

### [ ] **DISDETTA DEFINITIVA**

In caso di cessazione del contratto, il Cliente avrà un periodo di tempo pari a 60 (sessanta) giorni per provvedere allo scaricamento dei Dati

# [ ] **DISDETTA DEFINITIVA CON INVIO DEI DATI E DEI DOCUMENTOI**

Su espressa richiesta del Cliente, la PALITALSOFT si impegna a restituire allo stesso i documenti e i dati fino a quel momento memorizzati, su spazio web dedicato. A tal fine richiediamo di specificare la preferenza di restituzione tramite:

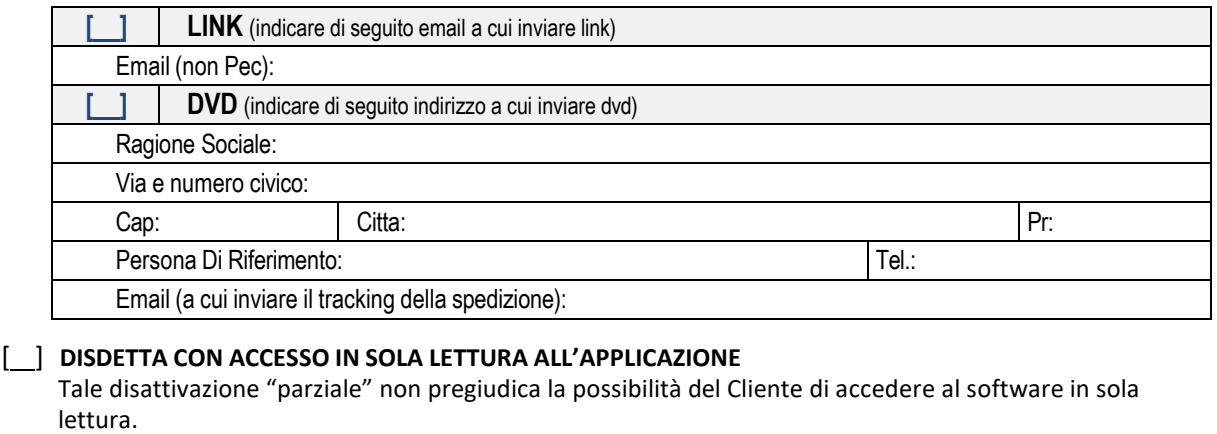

### *I costi di ogni opzione sono esplicitati nell'offerta economica che Vi sarà inviata.*

Luogo Data **Data** IL CLIENTE

Palitalsoft S.r.l. Via Brodolini, 12

60035, Jesi – AN

altre sedi:

Via Paganini, 57 62018, Potenza Picena – MC T. +39 0731 22911

T. +39 0731 22911 [palitalsoft@pecraccomandata.it](mailto:palitalsoft@pecraccomandata.it) [info@palitalsoft.it](mailto:info@palitalsoft.it)

Viale Virgilio, 58/C 41123, Modena – MO T. +39 0731 22911

P.I./C.F. 00994810430 Cap. Soc. euro 135.000,00 i.v. Società soggetta a direzione e coordinamento di Apra S.p.a.

Via Porzio, 4 – Centro Direzionale – Isola G/1 80143, Napoli – NA T. +39 081 5625276

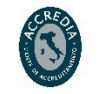

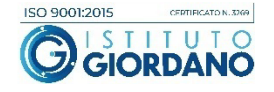